# Yenlo

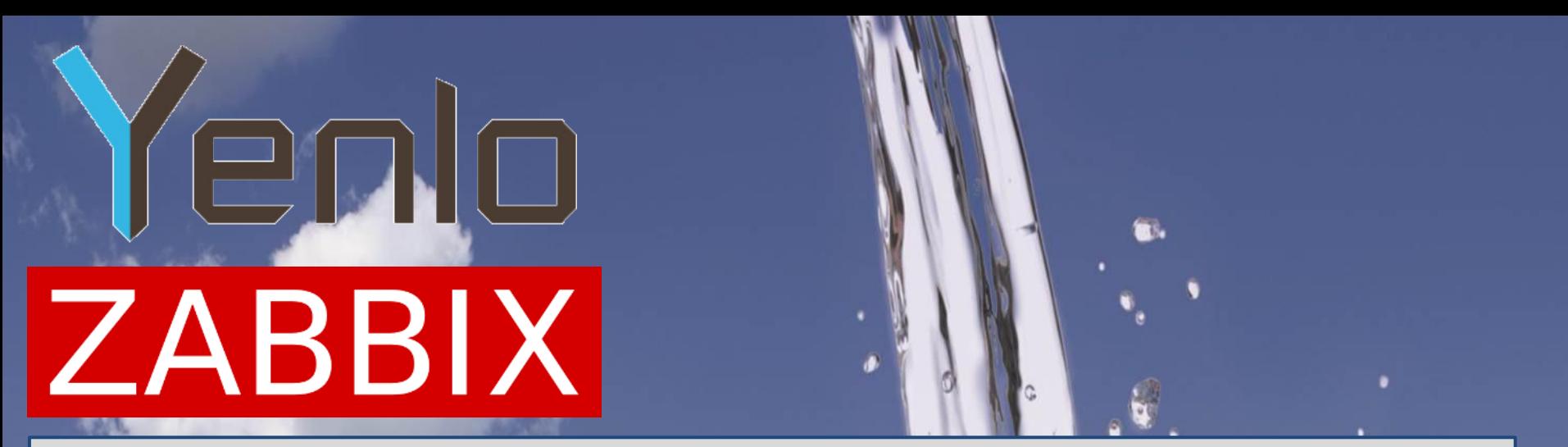

#### **Julio Cesar Hegedus**

**Is a 39 year old Brazilian living the last 5 years in Amsterdam, working as a Linux / Network administrator developing monitoring and other systems based on Linux.**

# enlo **ZABBIX**

**Yenlo now provides monitoring for third parties. Total of 6 Proxies +/- 800 Hosts +/- 80000 Items +/- 25000 Triggers +/- 130 Oracle DBs**

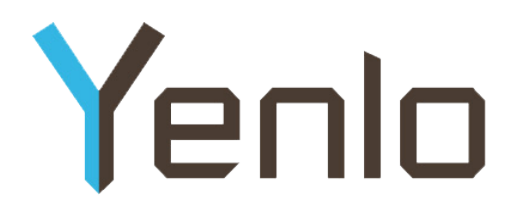

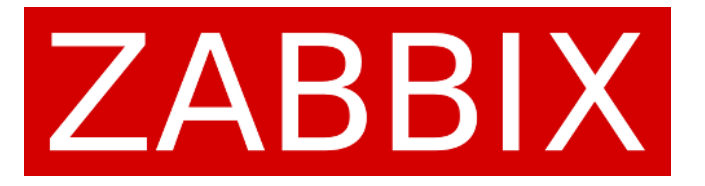

## **Perobbix+Zabbix DB Monitoring**

#### **Advanced techniques for DB Monitoring**

**Development by Julio C.Hegedus Oracle Experience from Felix Flux, Ramon Bouthoorn and Dik Hartkoorn**

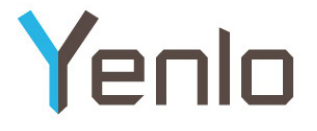

#### **The past with Orabbix**

Orabbix is a java daemon that runs a list of queries against databases.

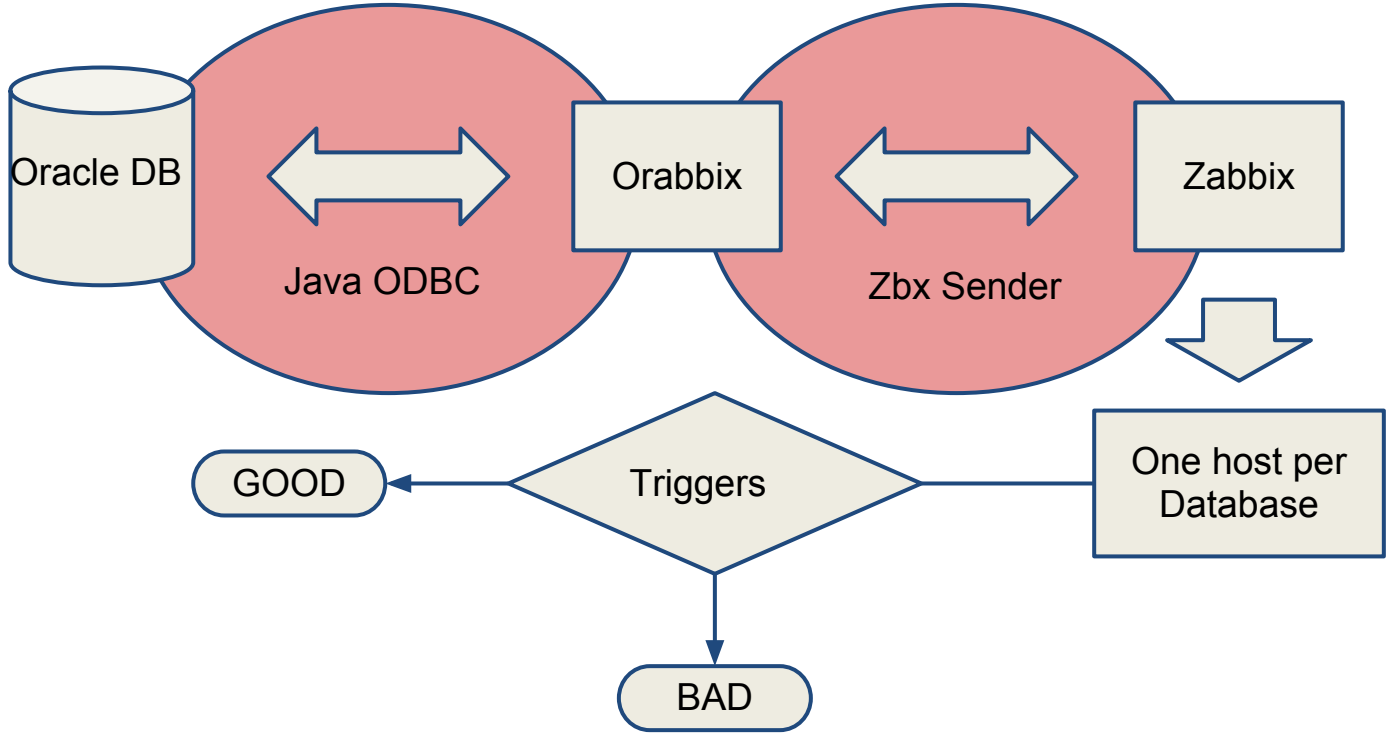

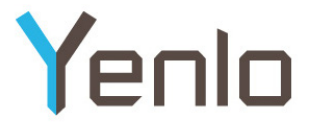

#### **What we are missing?**

- When the Java daemon misbehaves we may miss information;
- When Zabbix is busy (i.e.: doing backup) zabbix sender struggles;
- Absolutely no timing information;
- Multiple hosts for multiple DBs in one server is confusing;
- The program only allowed Oracle DBs to be seen.

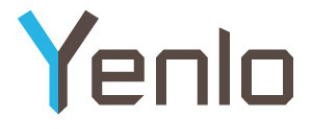

#### **Perl + Oracle + Zabbix**

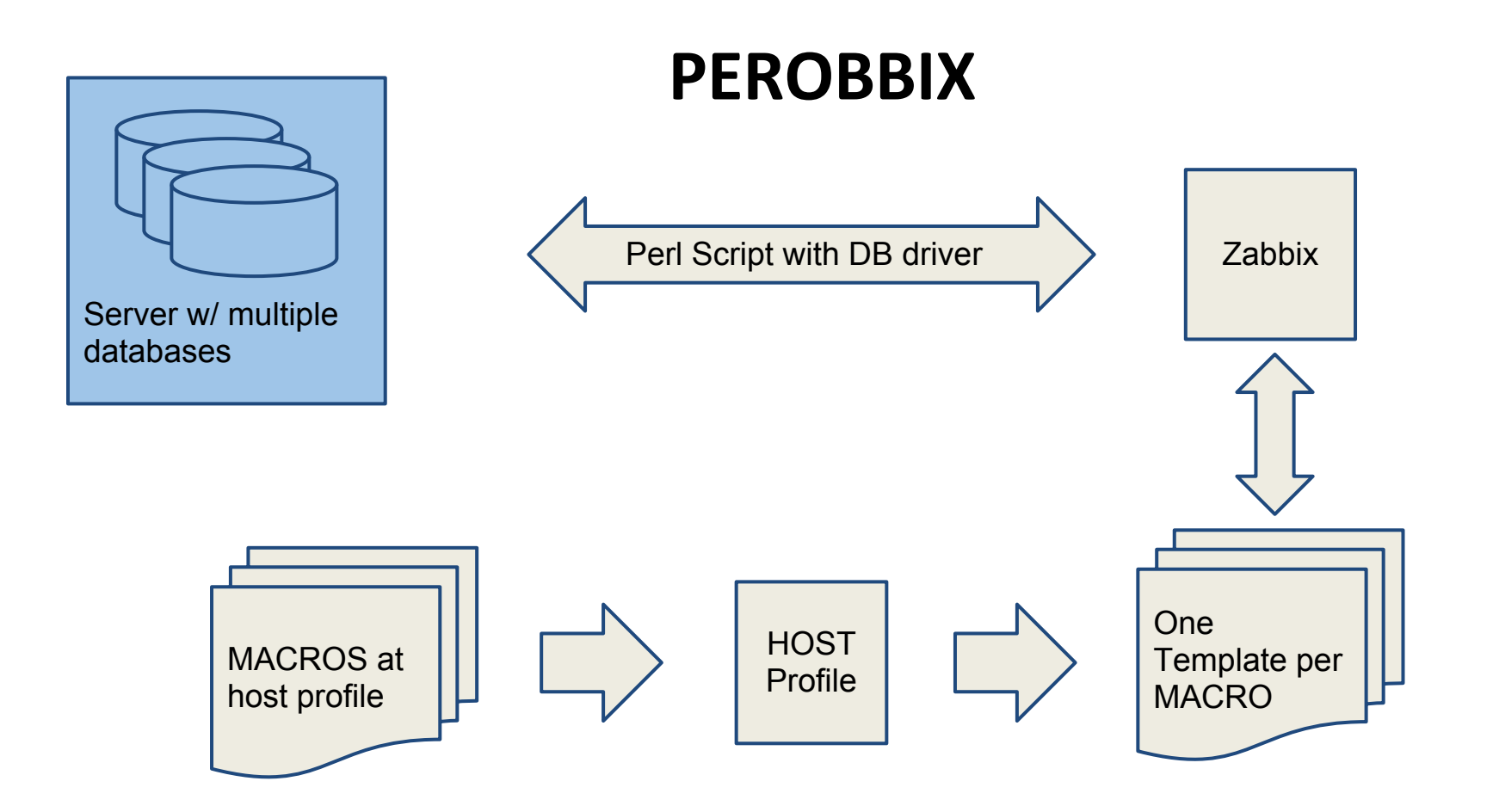

© 2007-2013, Yenlo B.V., Hazerswoude-Rijndijk, The Netherlands - All rights reserved

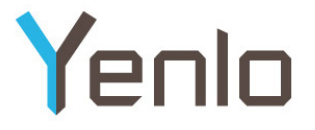

#### **A New Model**

- Zabbix should query the databases by itself, therefore an external command is required;
- All DB from a host in one profile;
- Proficient time measurements;
- Flexible model of connection, possible to different database flavors;
- Easy frontend only install / deletion of databases;
- Reliability, multiplicity, easy maintenance and local development of new features.

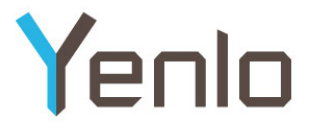

### **The Perl Script Method**

- Current version for Oracle runs in under 700 lines (including comments);
- Can use different ODBC methods for connecting with DBs;
- High Resolution timer for each single action;
- Easy maintenance and easy testing;
- Manual debugging as a regular script;
- Fetch all errors with accuracy;
- . Timeout controllable and variable;
- Low security concerns (no pwds shown).

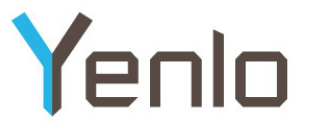

#### **Zabbix side alterations**

- (Source Patch) Default timeout from 30 to 300 seconds at Server and Proxy binaries;
- (Source Patch) Disable double quoting and parameter escaping (introduced in version 2);
- Maybe modules from Perl or OS need to be installed;

## **Server (DB) side alterations**

- Requires a user RO (at least) capable of reading and executing the proposed queries against the databases to be tested;
- Required to receive connections via network;
- No zabbix agent is required on the server
- Sometimes other methods used in Agentd userparameter.

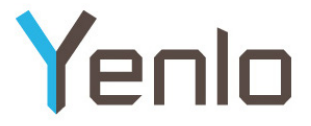

#### **Server | Host Profile**

- Regular information;
- Attach to Template DB NAME
- . Add MACRO like:
	- $\circ$  {\$DB NAME} => DBNAMEVAL

## **Methodology ( 1/2 )**

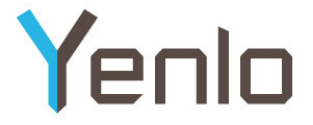

#### A Batch Check, Cached responses, Timely execution

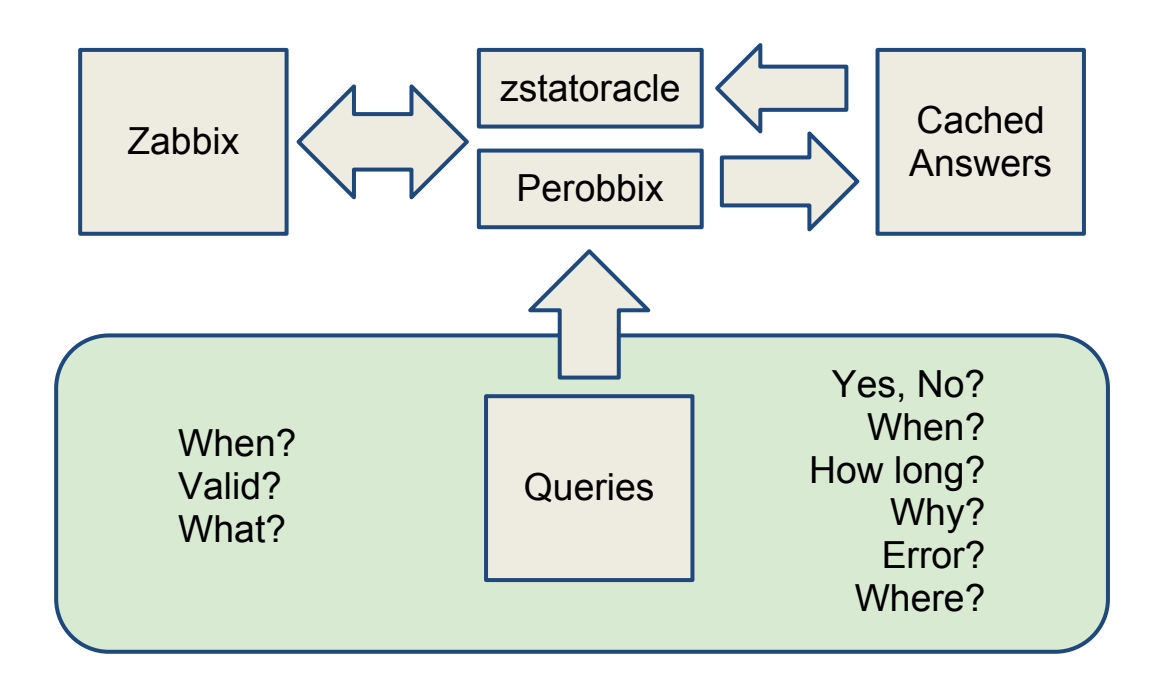

© 2007-2013, Yenlo B.V., Hazerswoude-Rijndijk, The Netherlands - All rights reserved

## **Methodology ( 2/2 )**

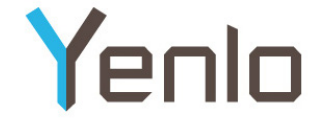

#### Fetch values you need to evaluate situation

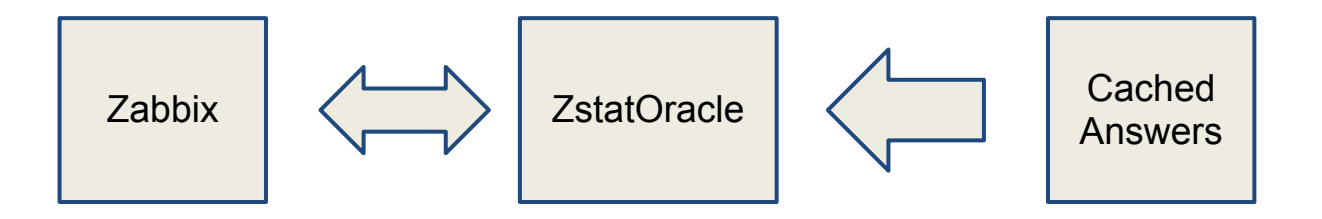

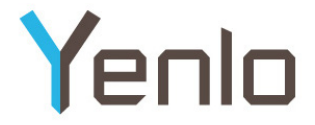

#### **A Template**

**Items to be executed**

**Name:** Oracle {\$DB\_NAME} Batch Check

**Batch:** perobbix.pl[{HOST.CONN} -P passwd -u user -D {\$DB\_NAME} -q query.file -zs]

**Key Val 1:** zstatoracle[{HOST.CONN} -d {\$DB\_NAME} -q query.file -o logincount

**Key Val 2:** zstatoracle[{HOST.CONN} -d {\$DB\_NAME} -q query.file -o logincount]

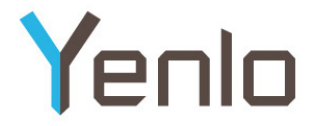

## **A Query File**

#### (control)QueryList=logincount

(3)logincount.Query=SELECT ... (2)logincount.RaceConditionValue=TRUE (1)logincount.RaceConditionQuery=SELECT ... (0)logincount.Period=5 (4)logincount.NoDataFound=0

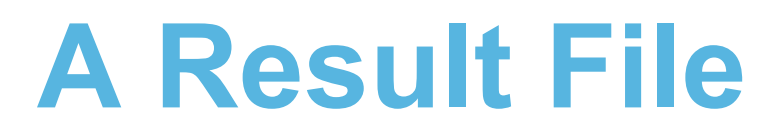

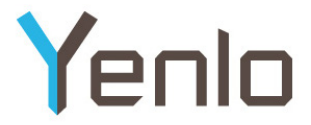

1x.xx.x.x-DBNAME-query.file-user-rfile.log

logincount=3;0.001852;1367500919 totalexec=0.582413;1367501218;1367501218 errorexec=none errorconn=no conntime=0.065326 dumpcomplete=yes

#### **Timings & Values**

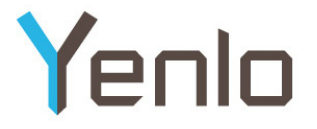

- Perobbix provides overall batch check time;
- Connection between Zabbix <-> Database measured;
- $\bullet$  Each query w/ its own time counter (elapse);
- Overall run must go before zabbix timeout, so each counter decreases total time limit left catch timeout exit better than die;
- Every single error (if so) is raised;
- Last execution of everything is kept;
- Every query has its own timer (trigger).

#### Yenin **Hummm and now what?**

Reverse MACRO translation does not work.

When sending a DBNAME that should match a value from a MACRO, Zabbix\_Sender and server are unable to identify which Key it is. Only work if zabbix\_sender uses the MACRO name to refer to a Key ( same syntax the key is written, i.e: {\$DB\_NAME} )

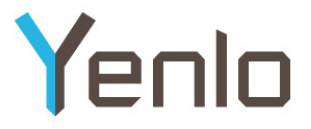

## **Closing Comments**

- Triggering;
- Notification richness;
- Wealth of information;
- Testing and much more with the data;
- Statistical analysis;
- Correlation of factors;
- Graphing;
- Error debugging tool;
- . Flexibility and freedom;

# Yenlo

**For more information about Yenlo:**

**[www.yenlo.eu](http://www.yenlo.eu) [info@yenlo.nl](mailto:info@yenlo.nl) 0031 708200082**